Zobrazení na telefonu dvěma stránkami:

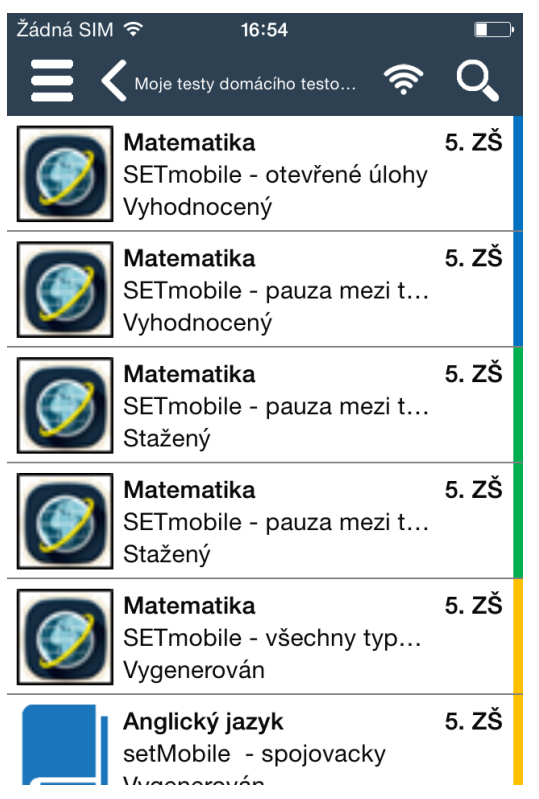

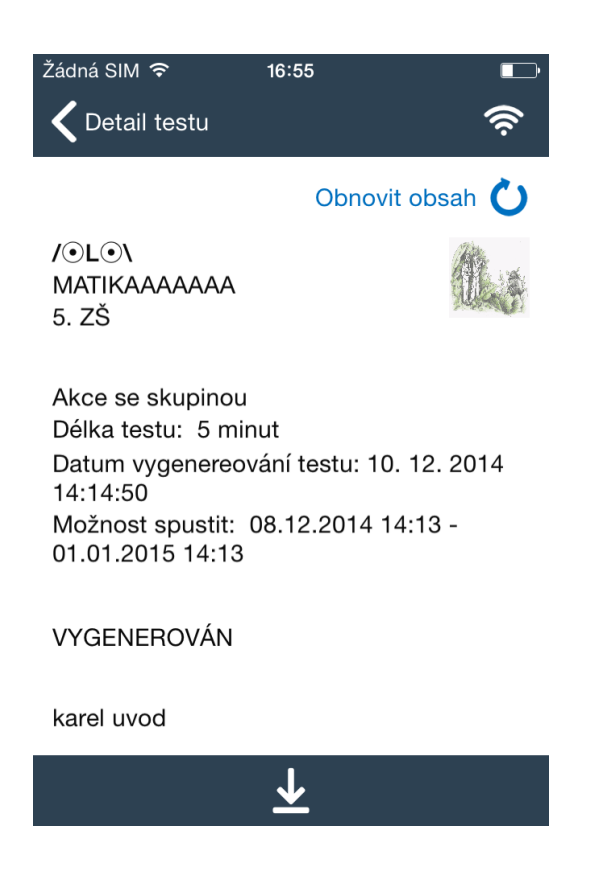

## **2.3.3 Úpravy testovací aplikace**

Úpravy v rámci testovací aplikace byly provedeny s cílem získat pro zobrazení úlohy uživateli co největší plochu displeje zařízení.

Vypnutí horní lišty a levého navigačního panelu uživatelem:

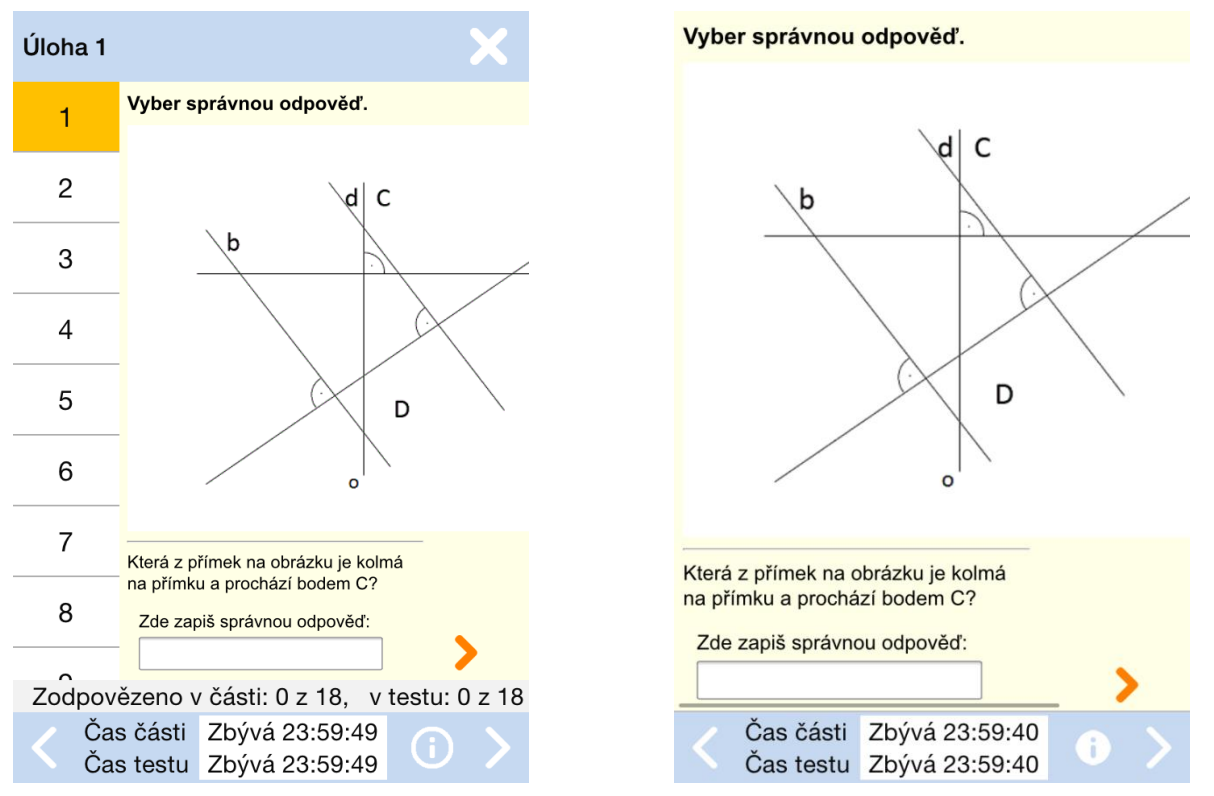

Zjednodušení obsahu spodní lišty tak, aby bylo možné zobrazit vše v omezeném rozsahu:

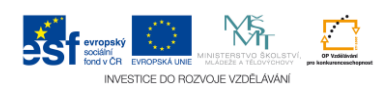